# 君通外贸物流上云营销系统软件 V1.0《用户使用手册》  $\begin{array}{l} \vspace{2mm} \begin{array}{r} \vspace{2mm} \vspace{2mm} \begin{array}{r} \vspace{2mm} \vspace{2mm}$

目录

前言

- 一、系统介绍
	- 、系统简介
	- 、运行环境
	- 、开发语言
- 二、功能模块简单介绍
- 、 登录系统
- 、 系统首页
- 、 站点设置
- 、 管理员管理
- 、 数据库管理
- 、 数据导出
- 、 个人信息管理
- 、 产品管理
- 、 会员管理
- 、 单页管理
- 、 订单管理
- 、 报价管理
- 、 国家区域管理
- 、 广告位管理

### 前言

### 一、系统介绍

### 系统简介

君通外贸物流上云营销系统软件,将云计算技术同物流经验完美融合,让传统物流企业 以低成本将局域网管理系统向云端迁移,轻松实现互联网+物流经营模式的蜕变,实现从接 收客户订单到服务操作、财务结算和电子支付的智能、高效、协同运作,满足不同行业客户 多样化、个性化和及时准确的服务需求;实现与客户/合作伙伴信息系统和第三方公共平台 的数据对接和信息共享。  $\begin{array}{ll} \texttt{SUB} & \texttt{SdB} & \texttt{SdB} & \texttt{SdB} \\ \texttt{SRB} & \texttt{SdB} & \texttt{SdB} & \texttt{SdB} & \texttt{SdB} & \texttt{SdB} & \texttt{SdB} \\ \texttt{SRB} & \texttt{SdB} & \texttt{SdB} & \texttt{SdB} & \texttt{SdB} & \texttt{SdB} & \texttt{SdB} & \texttt{SdB} & \texttt{SdB} \\ \texttt{SRB} & \texttt{SdB} & \texttt{SdB} & \texttt{SdB} & \texttt{SdB} & \texttt{SdB} & \texttt{S$ 

### 运行环境

开发硬件环境: 台式机及 CPU 2.6 GHz 以上, 内存 256M 以上, 硬盘 80G 以上。

开 发 软 件 环 境 : windows10 操 作 系 统 , IIS8 , NetBeans 8.2,Adobe Photoshop CC

2019,Mysql5.5apache2.0,php5.3。

运行硬件环境: 台式机及 CPU 1.5 GHz 以上 内存 128M 以上 硬盘 40G 以上

运行软件环境: windows 2003/windows 2008/centos7 操作系统, Mysql5.0,apache2.0,php5.3。

### 开发工具

开发平台 Windows 10, NetBeans 8.2, Apache 2.2, Mysql 5.5 开发语言 PHP,JavaScript ysql 5.5<br><br><br>お模块介绍<br>

二、管理端功能模块介绍

一、系统管理

登录系统

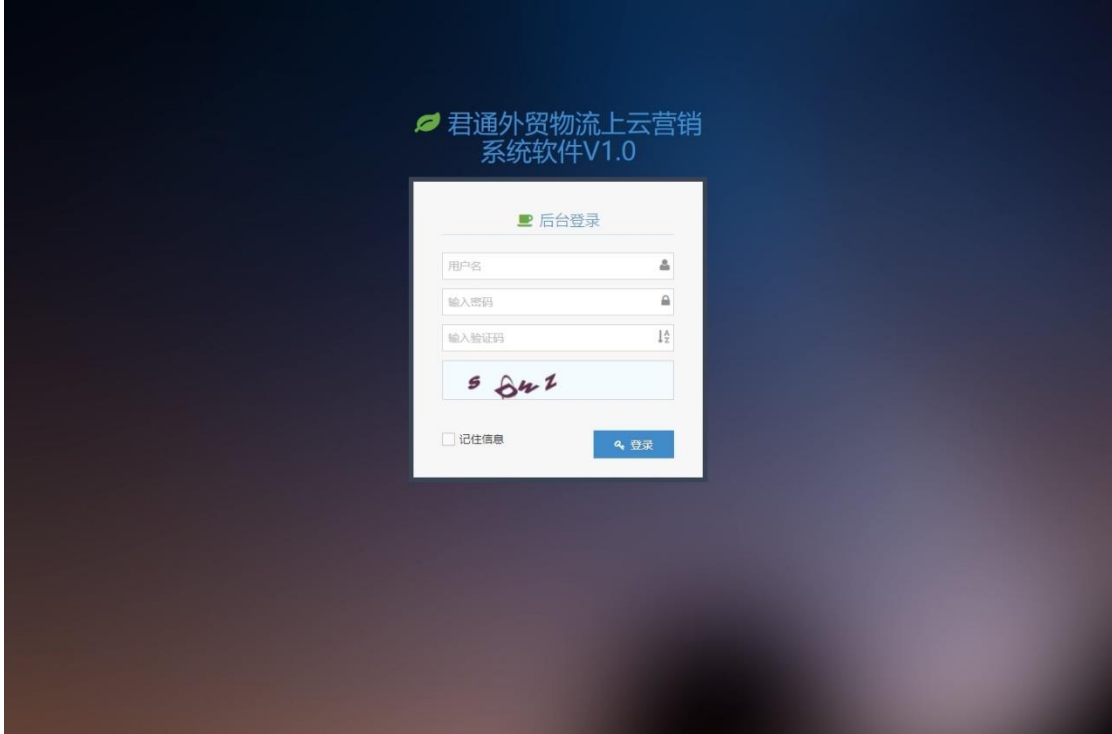

# 系统首页

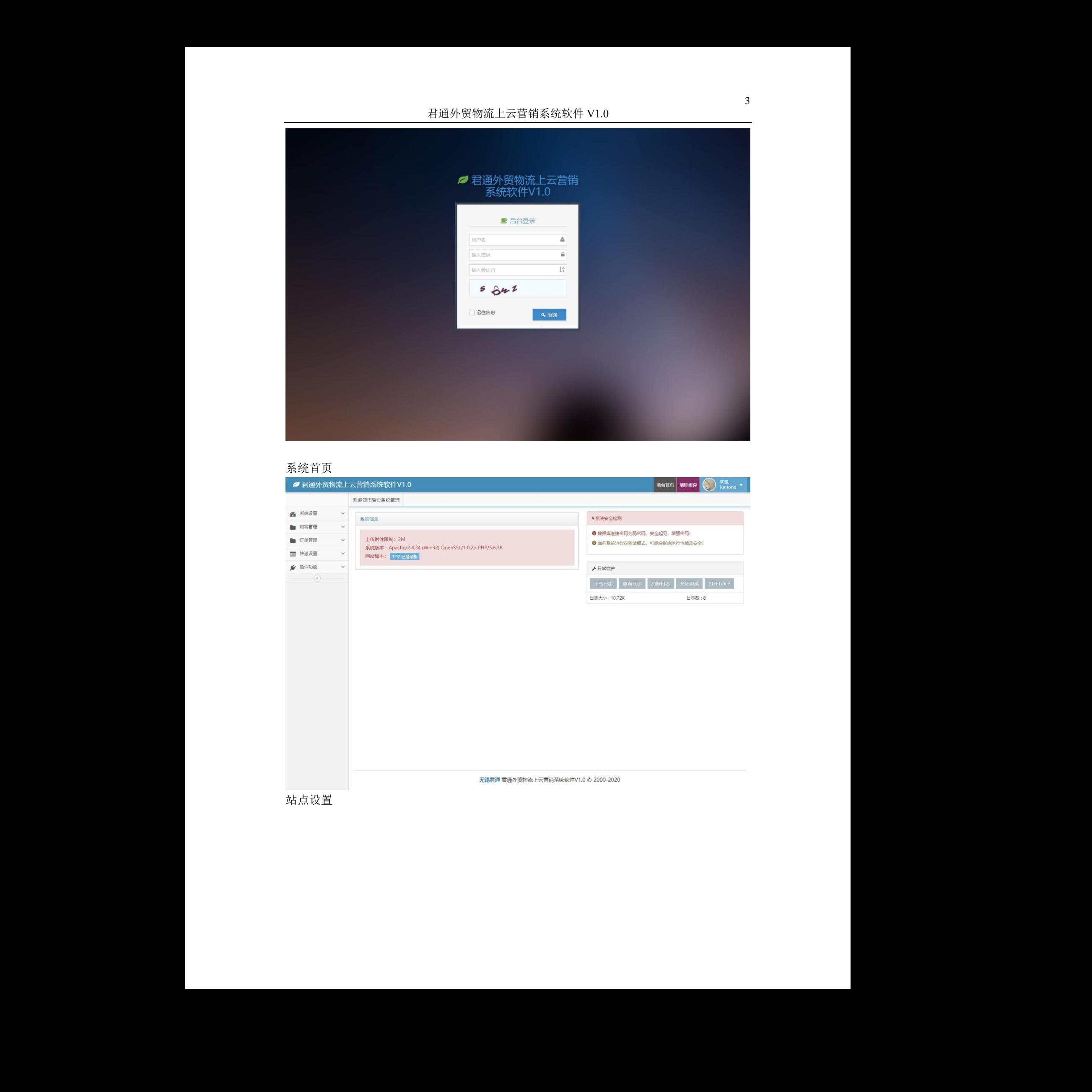

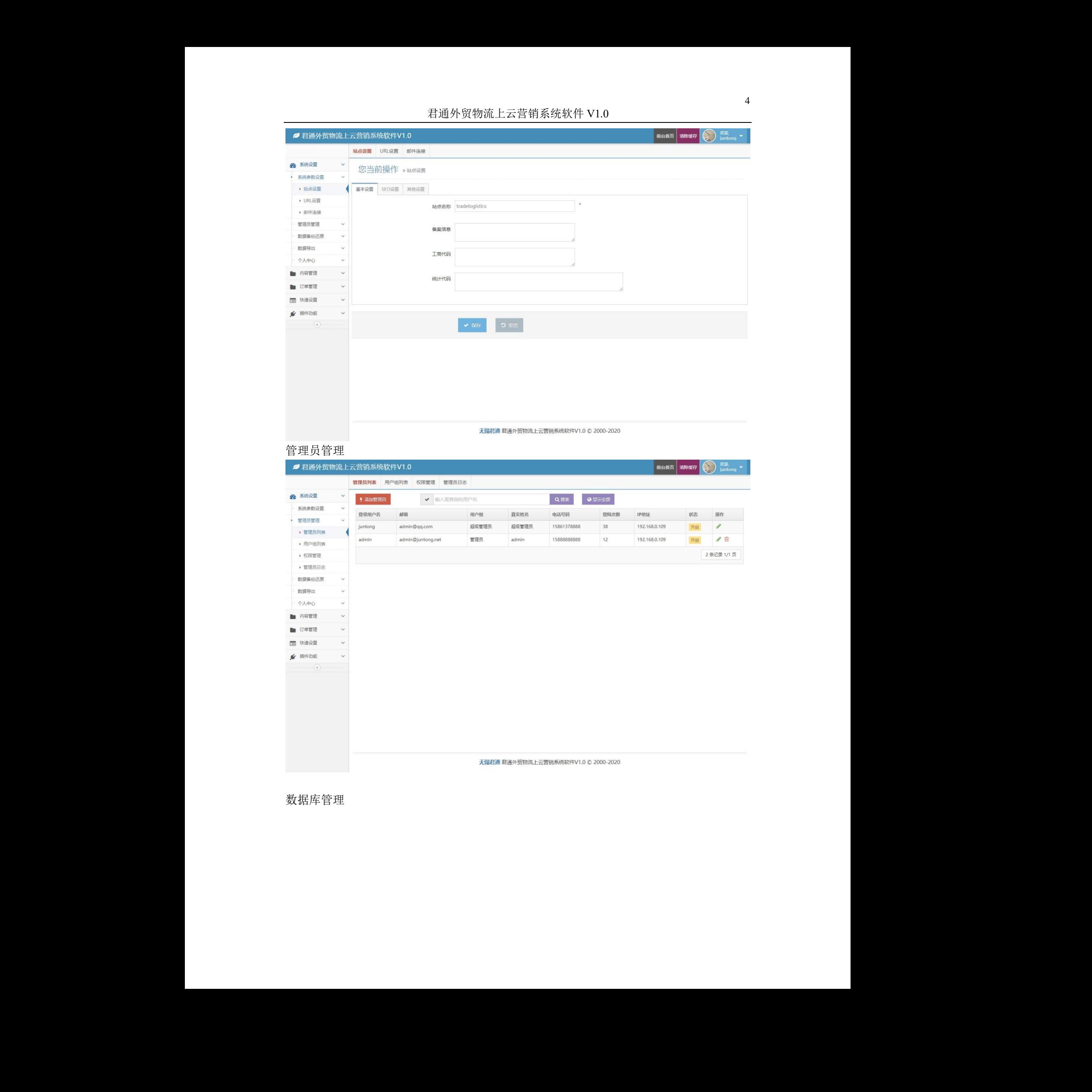

# 管理员管理

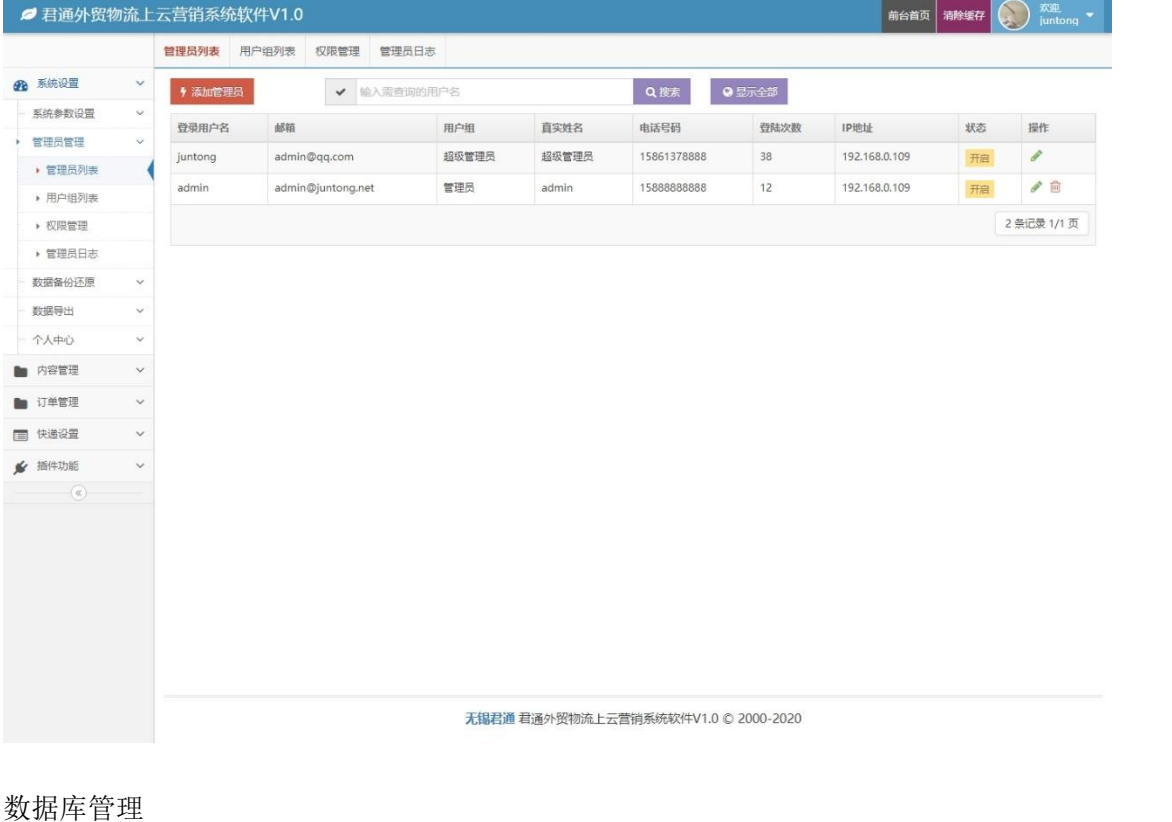

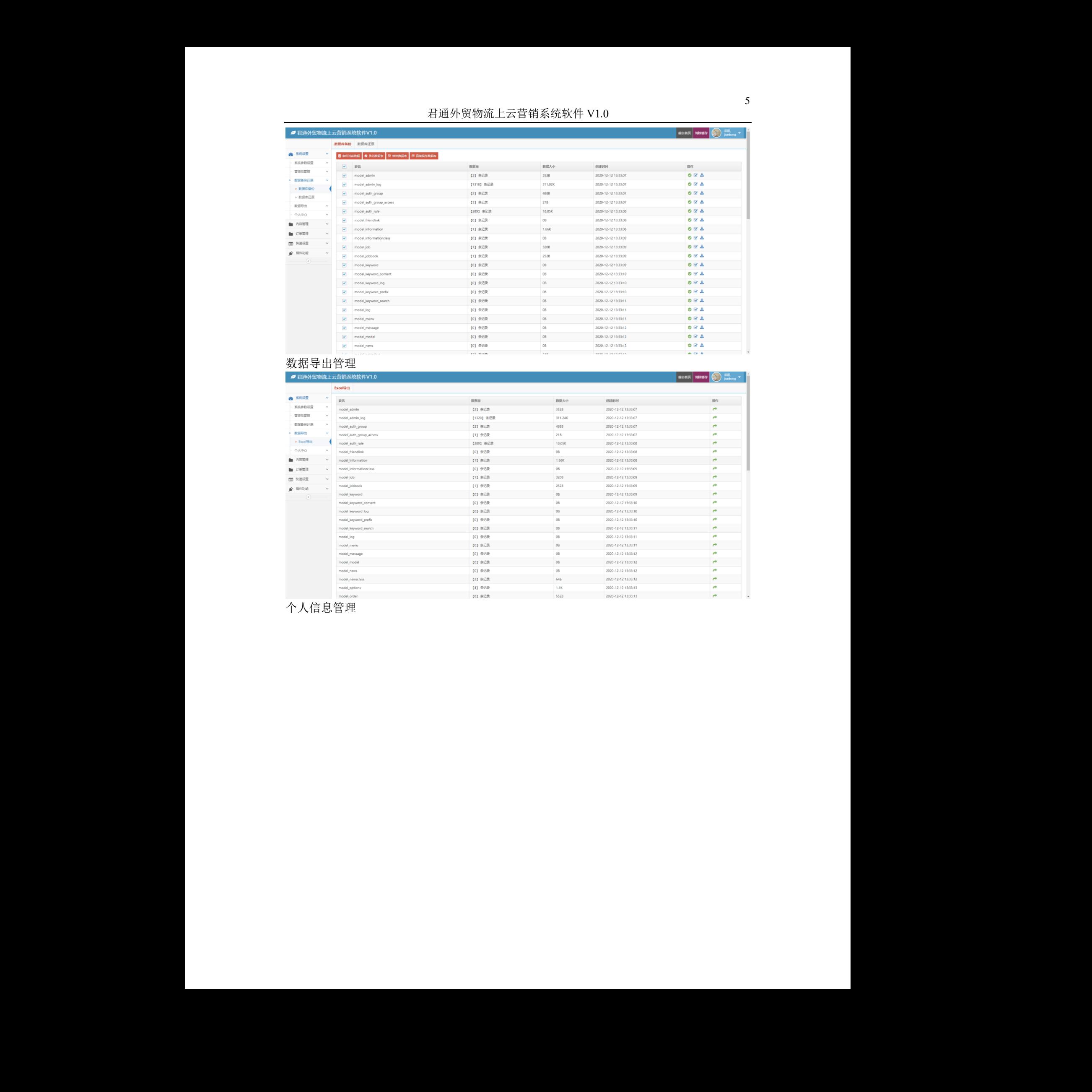

# 数据导出管理

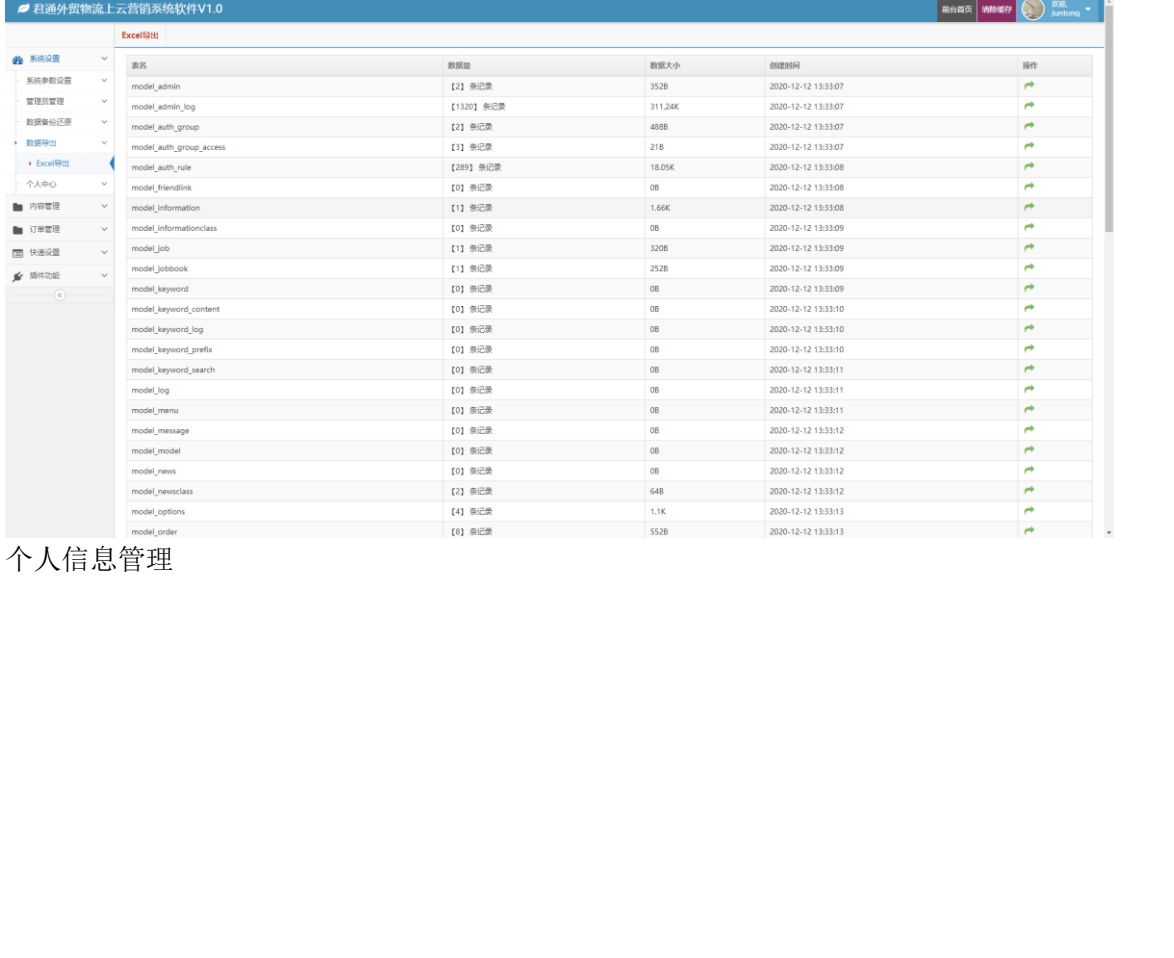

### 个人信息管理

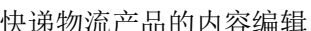

 $\mu$  + 2022-19<br>
+ 2022-19<br>
+ 2022-19<br>
+ 2022-19<br>
+ 2022-19<br>
+ 2022-19<br>
+ 2022-19<br>
+ 2022-19<br>
+ 2022-19<br>
+ 2022-19<br>
+ 2022-19<br>
+ 2022-19<br>
+ 2022-19<br>
+ 2022-19<br>
+ 2022-19<br>
+ 2022-19<br>
+ 2022-19<br>
+ 2022-19<br>
+ 2022-19<br>
+ 202

管理产品的排序,推荐等信息

产品管理

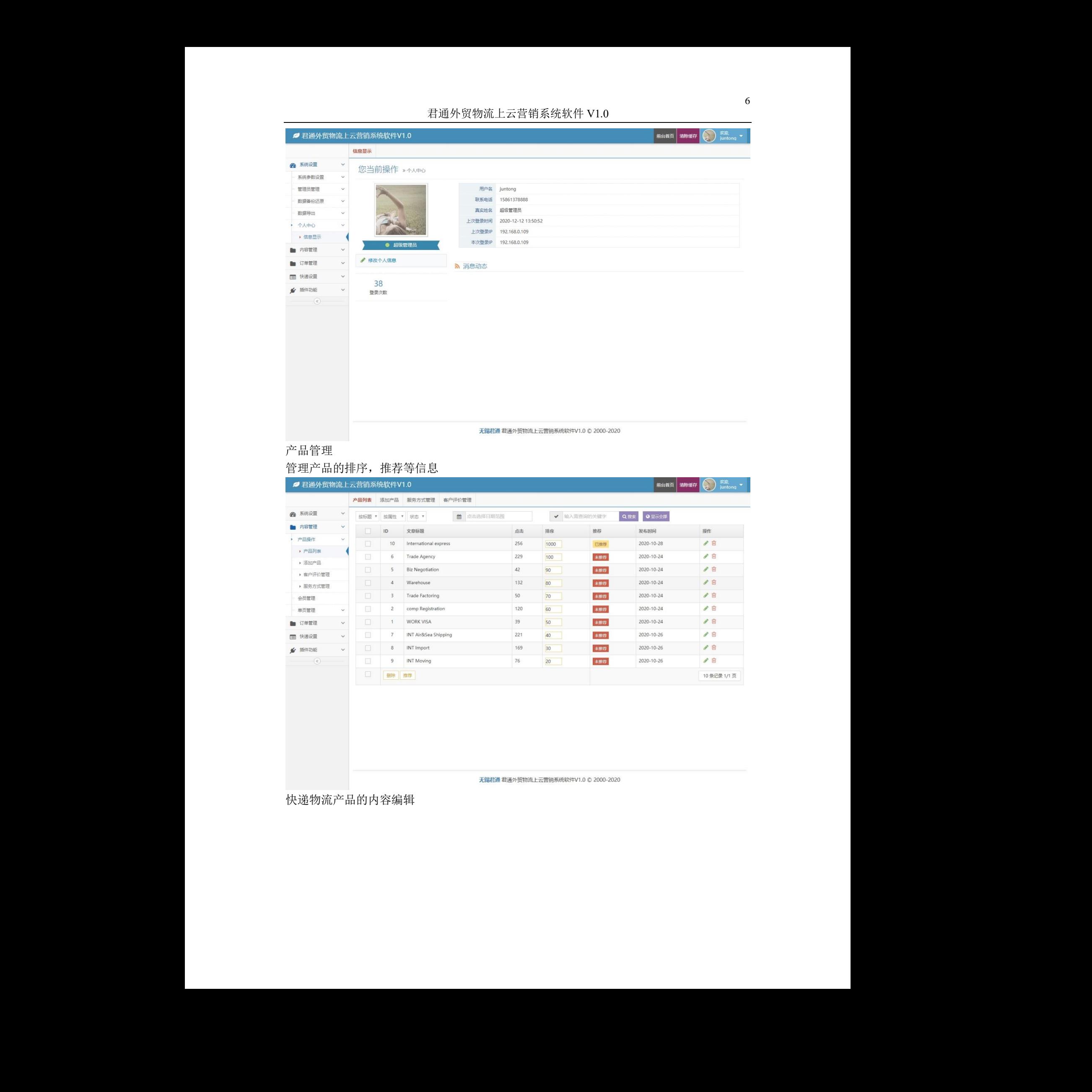

君通外贸物流上云营销系统软件 V1.0

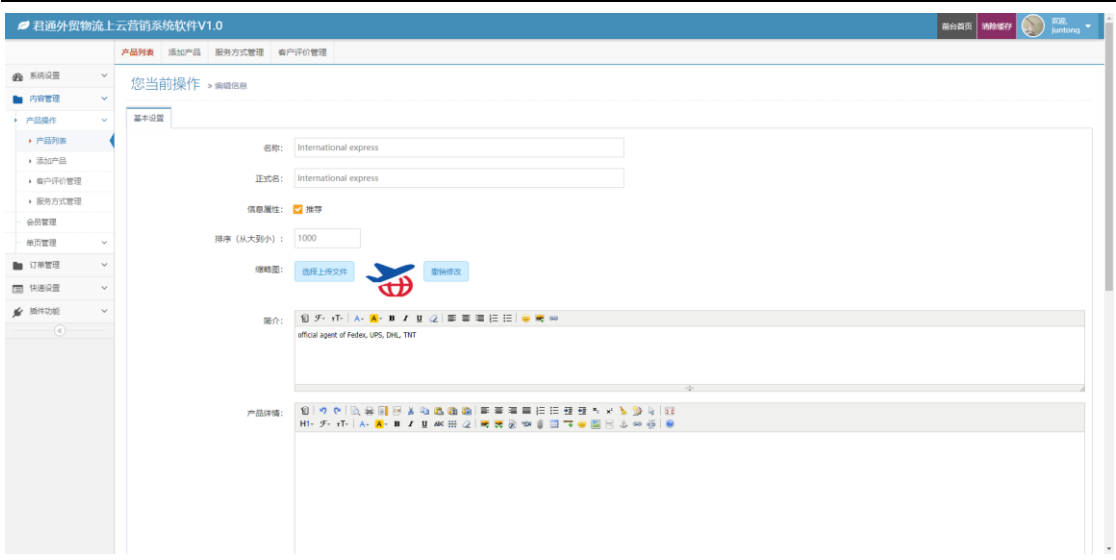

# 会员管理

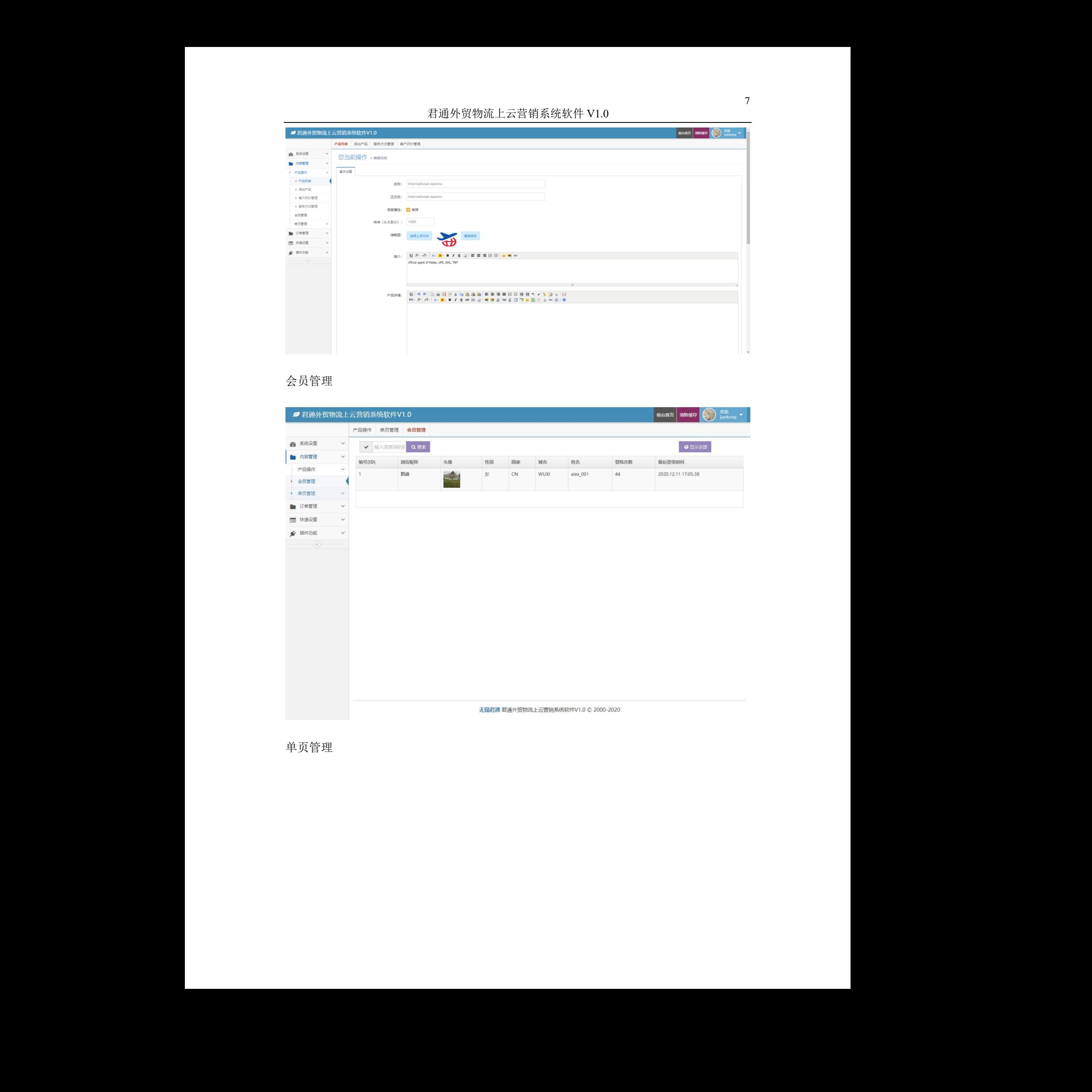

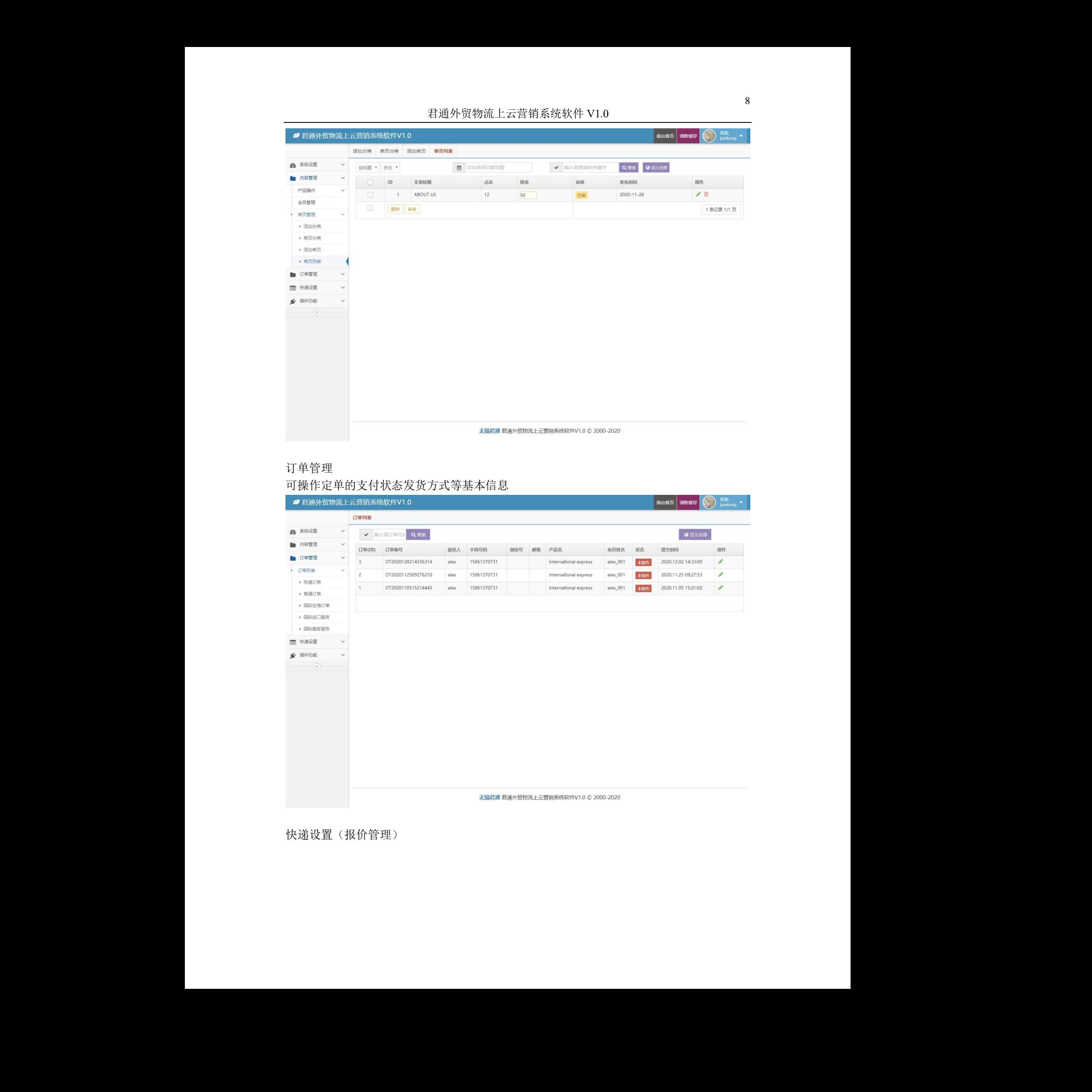

# 订单管理

# 可操作定单的支付状态发货方式等基本信息

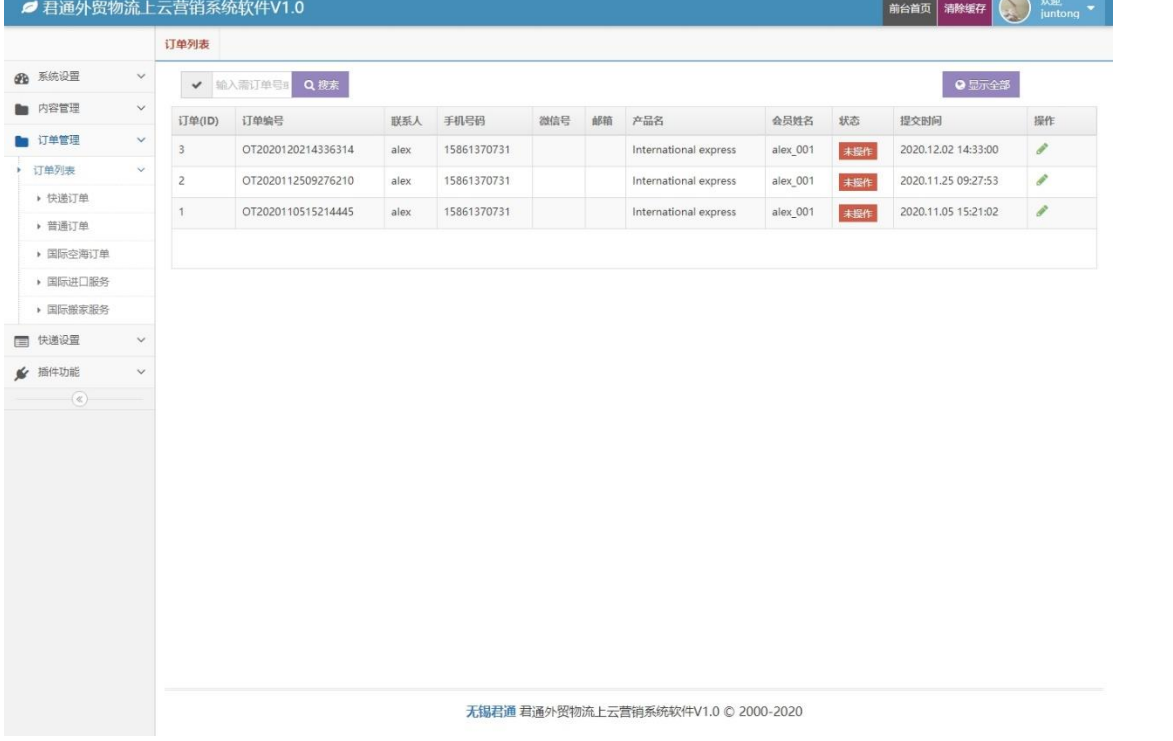

快递设置(报价管理)

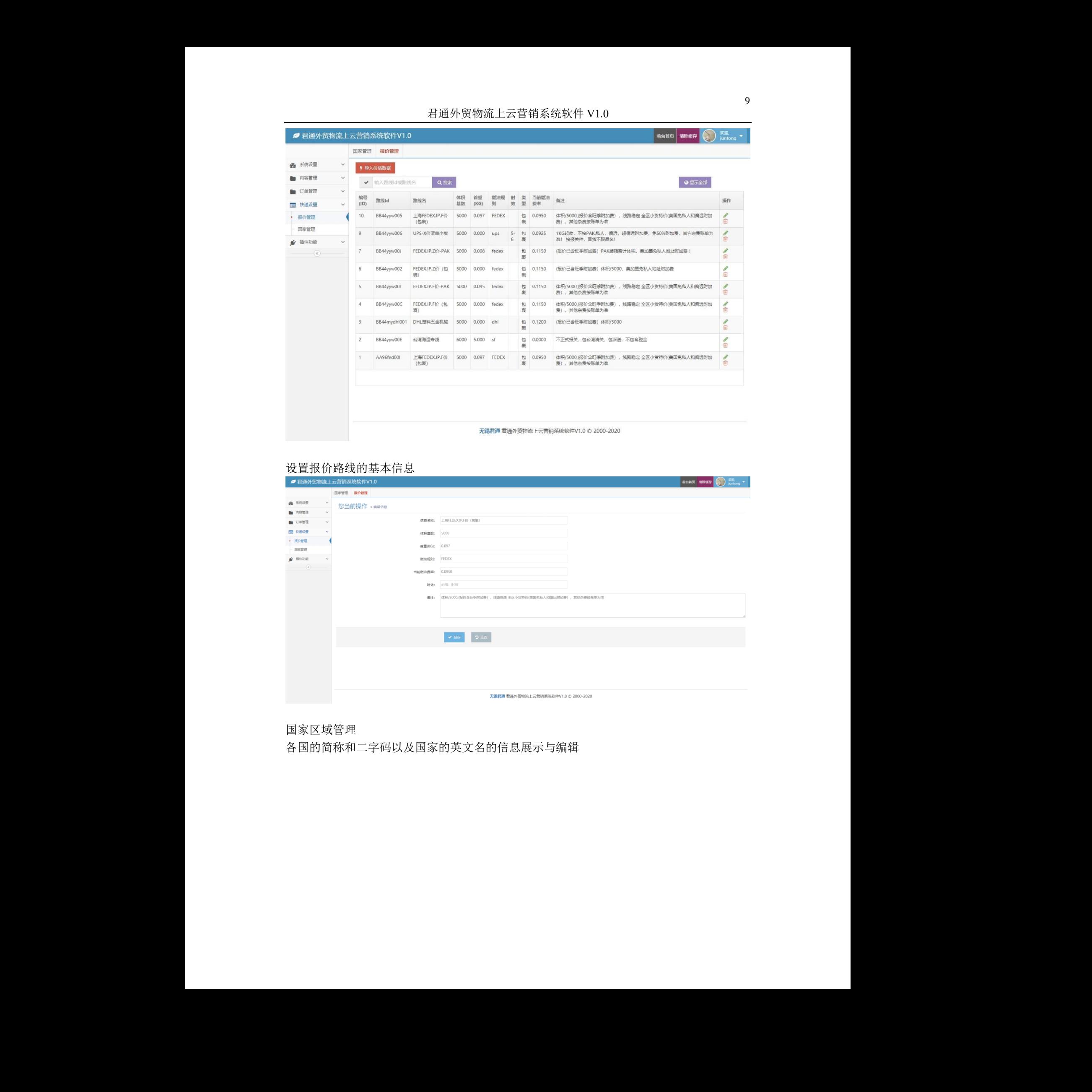

### 设置报价路线的基本信息

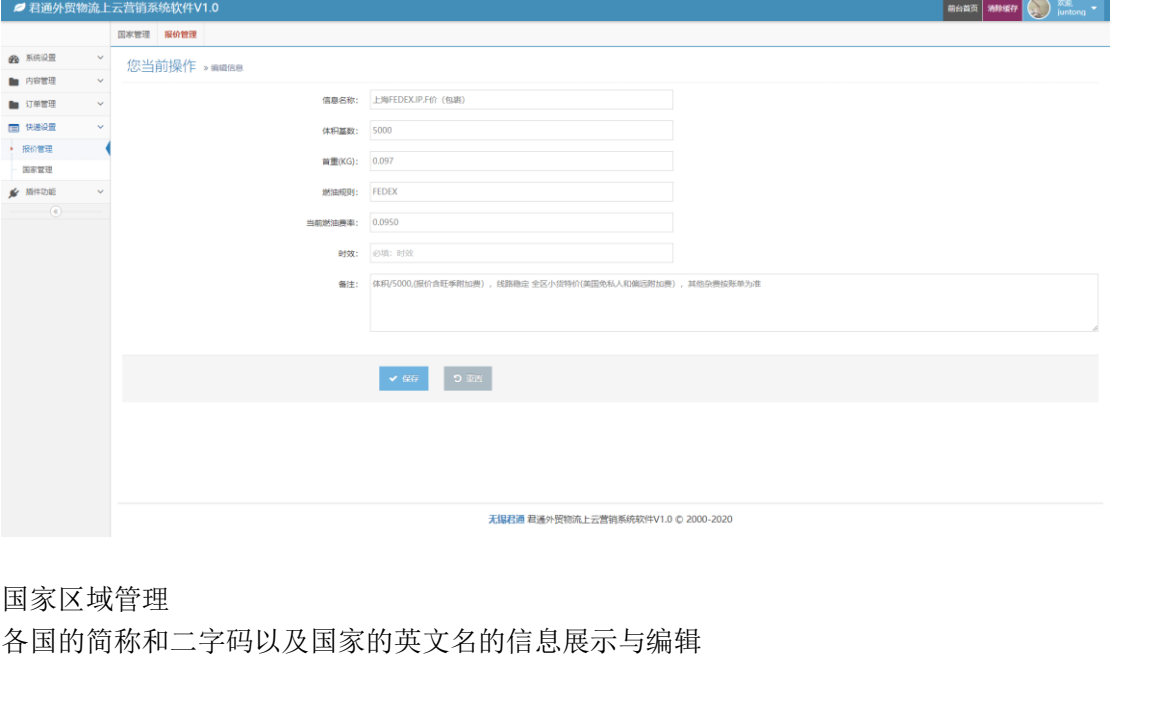

国家区域管理

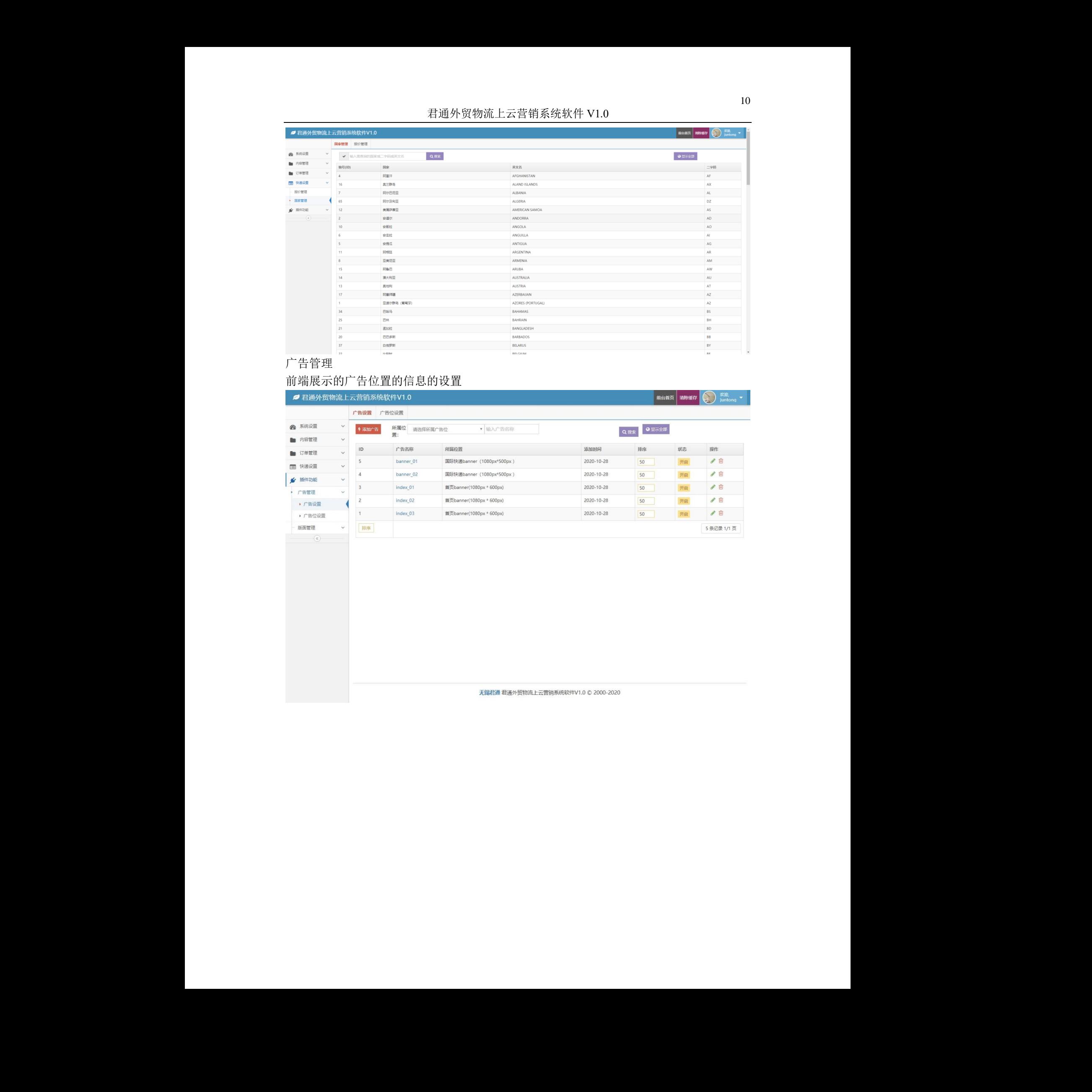

广告管理

# 前端展示的广告位置的信息的设置

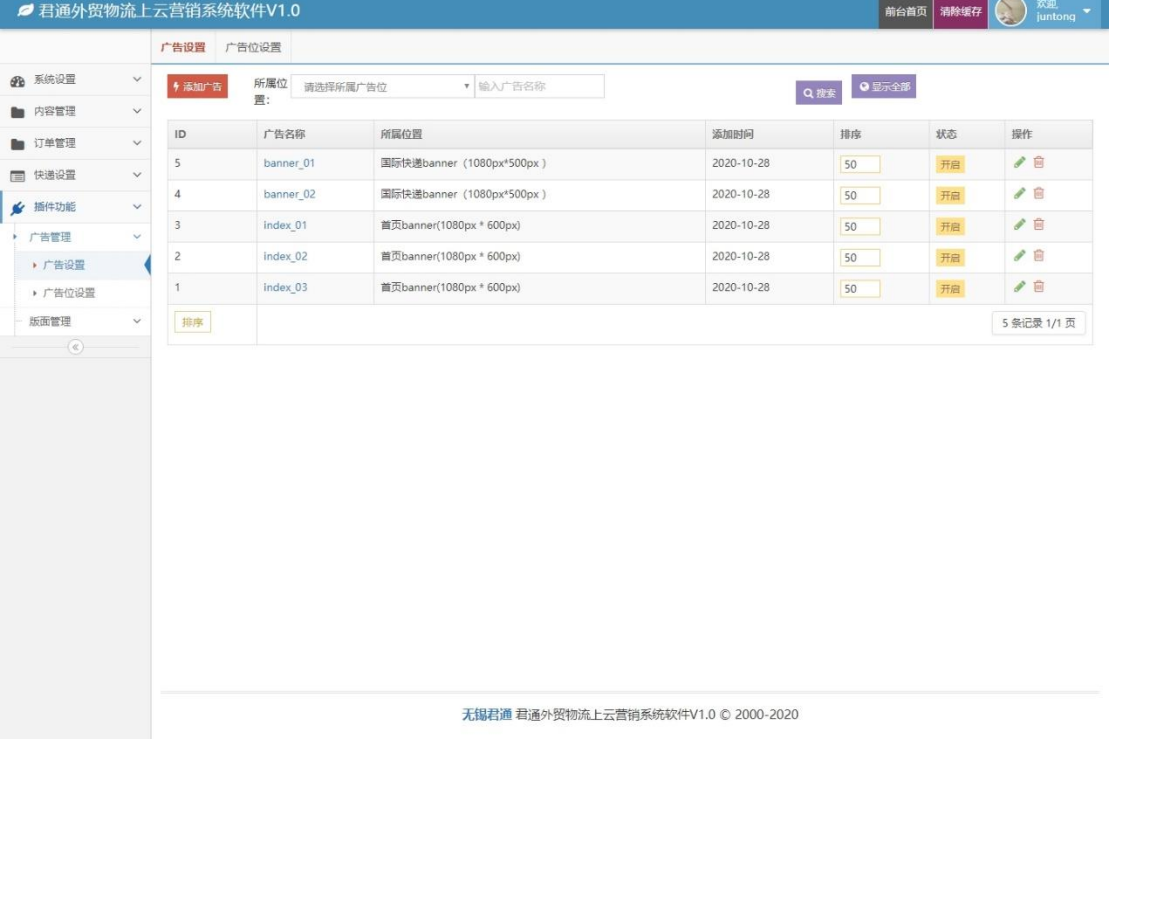